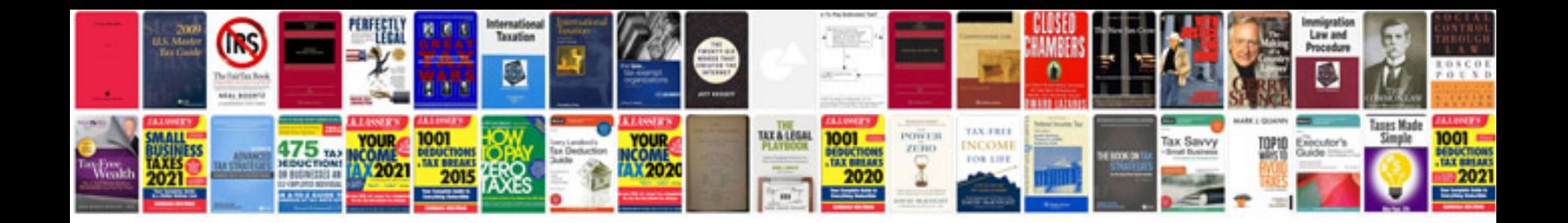

**Cessna manuals download**

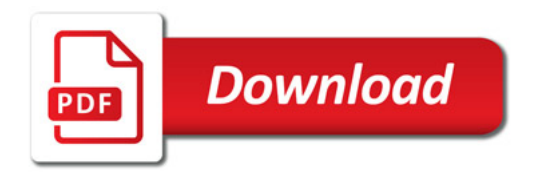

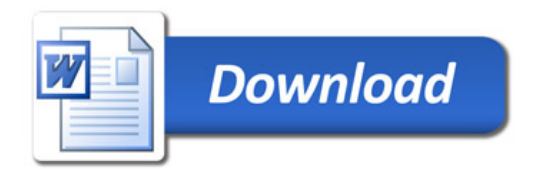